## **Entering Course Requests in SIS StudentVUE: Grade 8**

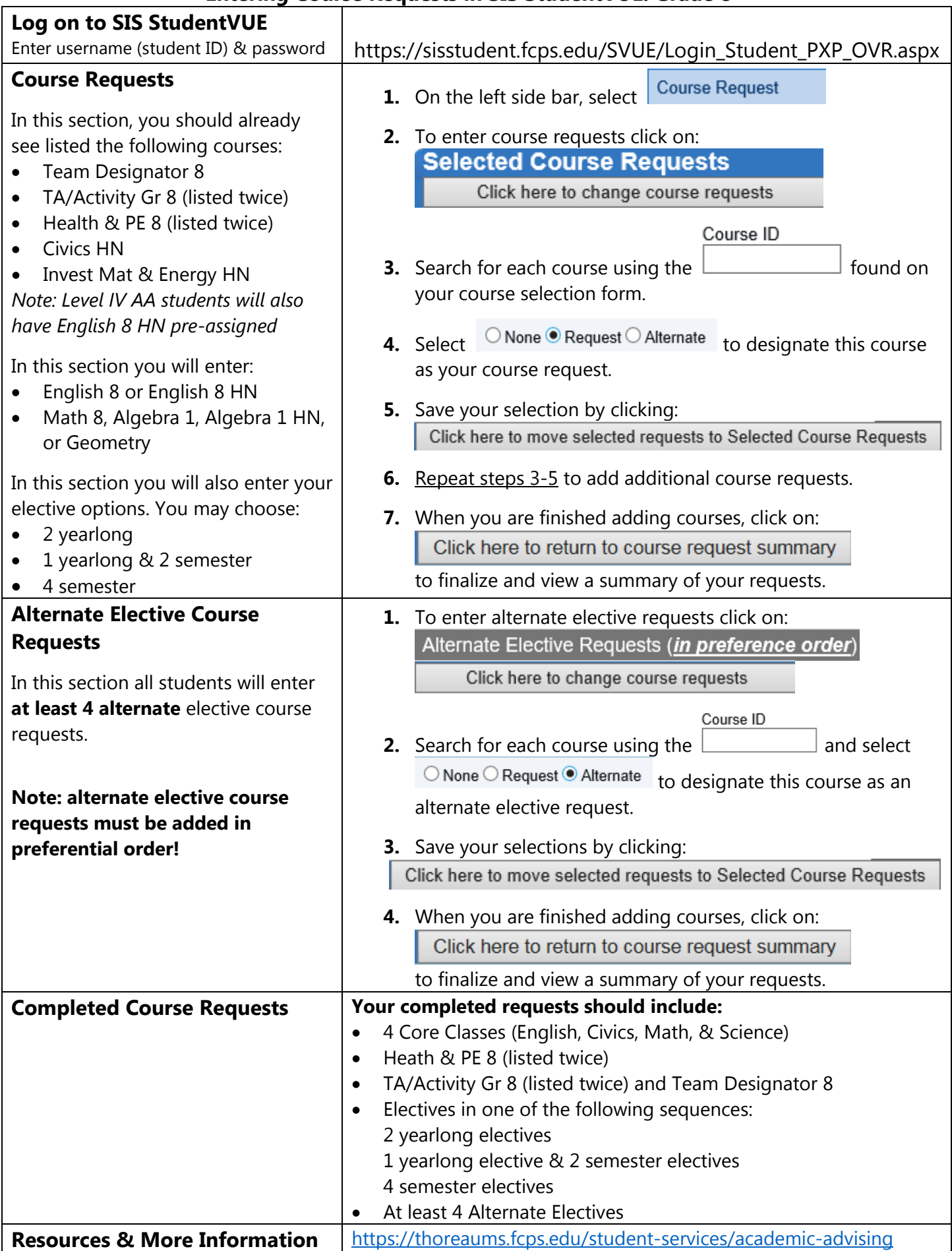